# Lezione 12 - 29/10/2019

venerdì 1 novembre 2019 19:56

## Lezione 12 - 29/10/2019

Two dataset armas, one in txt and one in eview format. The way we exchange data is in text format because every app can read txt. Depending on what we have Eview will set on our data. Dated is timeseries, first one is cross section. Integer data because we don't have a fixed frequency. Data 1 99. Now import file and we got the preview of the data. Ha chiuso tutto :( View --> graph

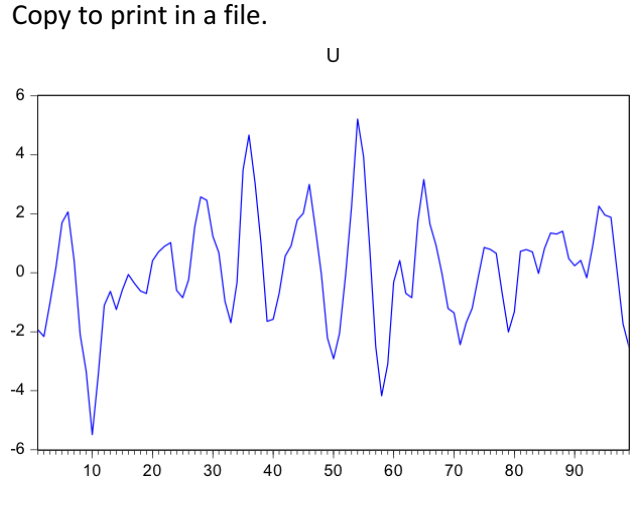

#### Correlogram.

We can define lags and say 10 becuase 36 could be a lot.

#### Date: 10/29/19 Time: 11:01 Sample: 199

Included observations: 99

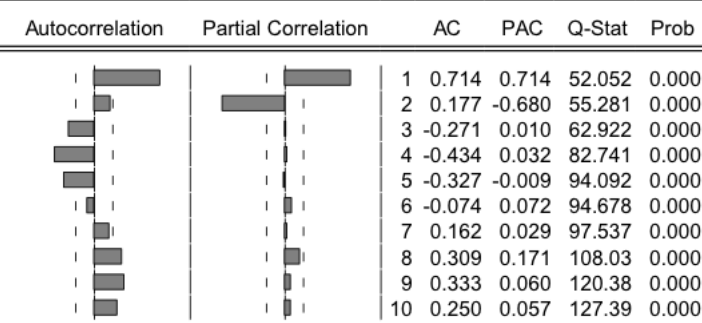

Q-stat is the Portmanteau statistic.

If i'm interested in u^2 or y-1 ecc. Click generate button or Quick. Generate  $q = u^2/2$ 

 $Qq = u^2 - 0.5*(abs(w))$ Generate series that is aa  $= 0$  $aa = abs(w)-1$  -->Sample 1 99 if  $abs(w)$ -1

Lagging variable  $LY=y(-1)$ Means y at time t-1

Quick -- Model Write  $u \ncar(1) ar(2)$ I can tell what constant to estimate.

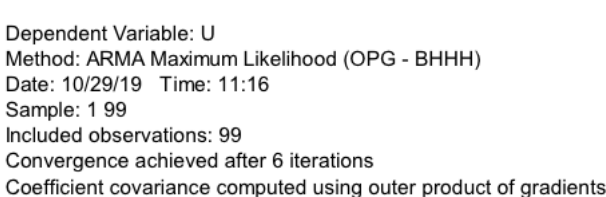

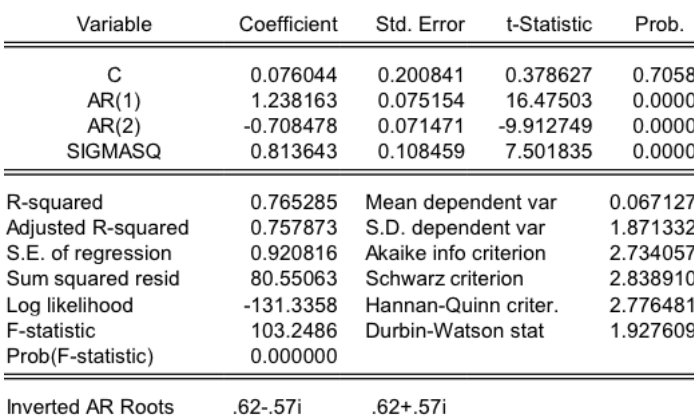

Random variable with standard normal distribution.

The last two columns are t-statistics that are define on default if I want to test if a certain parameter is 0. Then there is the p value associated to it. P value coming from a t distribution, not a normal distribution.

At the end we have the roots. These are invertible and we got the root are smaller than 1 in absolute value.

We can use CLS on ESTIMATES --> options equation estimation Put zero as a starting value

We check if we have residuals. View --> residual diagnotics and correlgroam qstatistic(portmanteau)

If i use AR(1) I got all 0 nella prob poiché non è adatto.

View --> coefficient diagnostics --> wald test -->  $C(2)=1.2$ ,  $C(3)=-0.7$ 

Forecasting (we are going to use z) What we want to forecast? After the last observation. The enviroment is desine for 99 observations. We have to move the wall of the box a bit. Proc --> sttrucutre/resi current page --> end date: 120 --> YES Last 20 obs are NA. QUICK --> Opntion equation estimation -->  $z$  MA(1) MA(2) Now e have to do forecast: dynamic or statics 100 120

## $Yt+1$ | T =

I don't have theta2 but i have the estimate of it and i compute the residual of EpsT-1. EpsT and theta1  $\rightarrow$  i got estimate of it and i have the residual so i can use it. EpsT+1 ? I don't know it. Do i have reidual? Not it's in the future. This guy is a white noise so we stick zero on it. So the forecast is  $Yt+1|T = Theta1^{\wedge} EpsT^{\wedge}+THeta2^{\wedge} epsT-1^{\wedge}$ 

So this is my forecast for point 100. For point 101?

$$
\frac{6-33000011}{x^{118}+80x^{15}10011}
$$
  
\n $\frac{6-3300011}{x^{114}+800}$   
\n $\frac{6}{112}+8\sqrt{2}+11+8\sqrt{2}+11$   
\n $\frac{6}{112}+11=0$   
\n $\frac{6}{112}+11=0$   
\n $\frac{6}{112}+11=0$   
\n $\frac{6}{112}+11=0$   
\n $\frac{6}{112}+11=0$   
\n $\frac{6}{112}+11=0$ 

So forecast is 0 after 3.

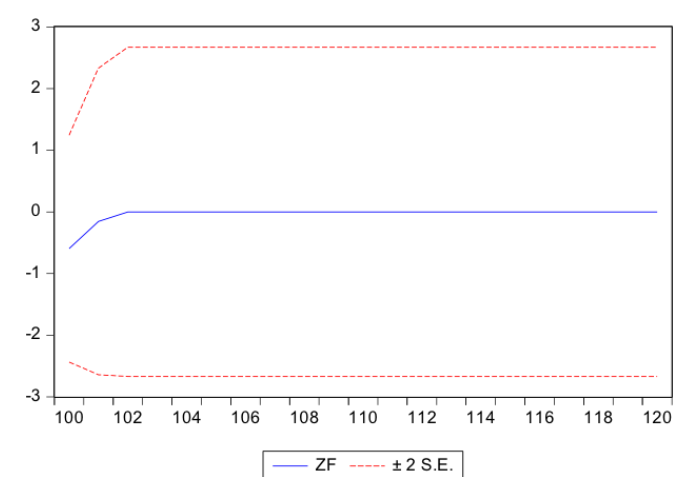

We can use ARMA to forecast 2,3 step but after that we don't know anything else.

## Chapter 9

### Exercise 3 on Monday

We are moving to the non stationary world. Mean depend on time or variance depends on time so non stationary. If i fail one of them i'm not in a stionary process

#### **Modelling nonstationarity,** deterministic components

What if data have a deterministic trend (linear, quadratic...) or another deterministic component (such as a deterministic cycle or a seasonal effect)? Consider

 $Y_t = d_t + u_t$ 

where

 $d_t$  is a deterministic component

 $u_t$  is a stationary ARMA( $p$ , $q$ ) model

Then we can:

- 1. estimate  $\hat{d}_t$ ,
	- 2. compute  $\hat{u}_t = Y_t \hat{d}_t$

3. model  $\hat{u}_t$  as if it was our observables.

For example, if we want to forecast  $Y_{t+1|t,...}$ , we proceed as before and we

1. compute  $\hat{u}_t$ .

- 2. choose an appropriate ARMA model for  $\hat{u}_t$
- 3. forecast  $\hat{u}_{t+1|t...}$  using the standard approach to forecast ARMA processes
- 4. compute  $\hat{d}_{t+1}$
- 5. recombine the model and obtain

 $\widehat{Y}_{t+1|t,...} = \widehat{d}_{t+1} + \widehat{u}_{t+1|t,...}$ 

Example, deterministic trend:  $Y_t = \delta t + u_t$ . Estimate  $\hat{\delta} = \frac{\sum_{t=1}^{T} tY_t}{\sum_{t=1}^{T} t^2}$ , then compute  $\hat{u}_t = Y_t - \hat{\delta}t$ ; if you are interested in the forecast, this is  $\hat{Y}_{t+1|t,...} = \hat{\delta}(t+1) + \hat{u}_{t+1|t,...}$ 

 $E(ut) =$  Delta t.

$$
\frac{12}{4}-8t+ut
$$
 *Wien* Strionenz *Aran*  
\n
$$
\frac{U}{U} = \frac{U}{U} = \frac{U}{U}
$$
\n
$$
\frac{U}{U} = \frac{U}{U} = \frac{U}{U} = \frac{U}{U}
$$
\n
$$
\frac{U}{U} = \frac{U}{U} = \frac{U}{U} = \frac{U}{U}
$$
\n
$$
\frac{U}{U} = \frac{U}{U} = \frac{U}{U} = \frac{U}{U}
$$
\n
$$
\frac{U}{U} = \frac{U}{U} = \frac{U}{U} = \frac{U}{U}
$$
\n
$$
\frac{U}{U} = \frac{U}{U} = \frac{U}{U} = \frac{U}{U}
$$
\n
$$
\frac{U}{U} = \frac{U}{U} = \frac{U}{U} = \frac{U}{U}
$$
\n
$$
\frac{U}{U} = \frac{U}{U} = \frac{U}{U} = \frac{U}{U}
$$
\n
$$
\frac{U}{U} = \frac{U}{U} = \frac{U}{U} = \frac{U}{U}
$$
\n
$$
\frac{U}{U} = \frac{U}{U} = \frac{U}{U} = \frac{U}{U}
$$
\n
$$
\frac{U}{U} = \frac{U}{U} = \frac{U}{U} = \frac{U}{U}
$$
\n
$$
\frac{U}{U} = \frac{U}{U} = \frac{U}{U} = \frac{U}{U}
$$
\n
$$
\frac{U}{U} = \frac{U}{U} = \frac{U}{U} = \frac{U}{U}
$$
\n
$$
\frac{U}{U} = \frac{U}{U} = \frac{U}{U} = \frac{U}{U}
$$
\n
$$
\frac{U}{U} = \frac{U}{U} = \frac{U}{U} = \frac{U}{U}
$$
\n
$$
\frac{U}{U} = \frac{U}{U} = \frac{U}{U} = \frac{U}{U}
$$
\n
$$
\frac{U}{U} = \frac{U}{U} = \frac{U}{U} = \frac{U}{U}
$$
\n
$$
\frac{U}{U} = \frac{U}{U} = \frac{U}{U}
$$
\n
$$
\frac{U}{U} = \frac{U}{U} = \frac{U}{U}
$$
\n
$$
\frac{U
$$

We just have to take away sationarity, model the stationarity part and put the stationairty back.

## Nonstationarity, stochastic components

Consider

 $Y_t = Y_{t-1} + \varepsilon_t$ ,  $\varepsilon_t$  i.i.d(0, $\sigma^2$ ) when  $t \ge 1$ ;  $Y_0 = 0$ Clearly, the model is not stationary (notice the dependence on  $t$  in the definition). We can also notice this by checking, for example, the variance:

$$
V(Y_t) = V(Y_{t-1} + \varepsilon_t) = V(Y_{t-1}) + V(\varepsilon_t) + 2E(Y_{t-1}\varepsilon_t)
$$
  
=  $V(Y_{t-1}) + \sigma^2 = V(Y_{t-1} + \varepsilon_{t-1}) + \sigma^2$ 

$$
= V(Y_{t-1}) + \sigma^2 = V(Y_{t-2} + \varepsilon_{t-1}) + \sigma^2
$$

$$
= V(Y_{t-2}) + V(\varepsilon_{t-1}) + 2E(Y_{t-2}\varepsilon_{t-1}) + \sigma^2
$$
  
=  $V(Y_{t-2}) + 2\sigma^2 = ... = V(Y_0) + t\sigma^2 = t\sigma^2$ .

In the same way, the covariances too depend on time: for  $j > 0$ ,

$$
Cov(Y_t, Y_{t+j}) = Cov(Y_t, Y_t + \varepsilon_{t+1} + \ldots + \varepsilon_{t+j})
$$
  
=  $Cov(Y_t, Y_t) + Cov(Y_t, \varepsilon_{t+1}) + \ldots + Cov(Y_t, \varepsilon_{t+j})$   
=  $V(Y_t) + 0 + \ldots + 0 = t\sigma^2$ .

This model can also be rewritten, using recursive substitution *t* times,

$$
Y_t = Y_0 + \sum_{j=0}^{t-1} \varepsilon_{t-j}
$$

(notice here that the initial condition is not irrelevant, in the sense that it still affects  $Y_t$  and does not fade away; by setting  $Y_0 = 0$ , we do not "rule it out", but we "normalise for it"). This particular process is called "random walk": it is not stationary nor ergodic, it is not mean reverting, and all the properties we discussed for stationary  $ARMA(p,q)$  do not apply here.

Rearranging the indices, and replacing  $Y_0 = 0$ ,

$$
Y_t = \sum_{j=1}^t \varepsilon_j
$$

this last notation motivates the fact that processes of this type are called "integrated", or, more precisely, "integrated of order  $1$ ",  $I(1)$ .

If i have a shock 1000 years ago i can't change it --> is not reverting. This idea is called **Random walk.** 

We can think the summation as a integral. So integrating of order 1 this epsilon. Infact, there not need to consider only indepednent identicla distribuited eps. Also stationary and invertible ARMA model

The concept of integration may be extended, to

 $Y_t = Y_{t-1} + u_t$ , when  $t \ge 1$ , where  $u_t = \phi_1 u_{t-1} + \ldots + \phi_p u_{t-p} + \varepsilon_t + \theta_1 \varepsilon_{t-1} + \ldots + \theta_q \varepsilon_{t-q},$ 

 $u_t$  stationary and invertible

 $\varepsilon_t$  i.i.d(0, $\sigma^2$ );  $Y_0 = 0$ then  $Y_t = \sum_{j=1}^t u_j$  is again an "integrated"  $I(1)$ process,  $Y_t \in I(1)$ (and it could be further generalised to  $u_t$  MA( $\infty$ ),  $\leq_{C/M}$   $C^2$  AUTC CONZ ANC<br>provided that  $0 < \sum_{j=-\infty}^{\infty} \gamma_j < \infty$ On the other hand, since  $\Delta Y_t = u_t$ , then  $u_t \in I(0)$ .

The process is I(0) if we take the difference of integrated of order 1.

Notice that in our definition,  $E(Y_t) = 0$  because we set  $Y_0 = 0$ . When  $Y_0 \neq 0$ , say  $Y_0 = \kappa$ , using recursive substitutions,

$$
Y_t = \kappa + \sum_{j=1}^t u_j
$$

and  $E(Y_t) = \kappa \neq 0$ .

Most authors consider  $Y_t$  as defined here as  $I(1)$ , especially in empirical work. For our purpose, it may be convenient to refer to this as  $''I(1)$  with non-zero mean", especially when the presence of a non-zero mean may change the limit distribution of estimators or test statistics.

Sum of a costant to a I(1) process. What is important is that the process is I(1) when i integrate stationary and invertible ARMA model (summable non zero auocovariances)

A Process *interactions union You First DIFFing Not Thus Int SET Mathers As Strainology WINY? Corants EXAMPLC EXAMPLC WINY Corants US STainography o* 
$$
\int
$$
 *(o) Y Let s Starionary o*  $\overline{I}$  *(o) 1 CSF Elnot NICF*

 $1$ 125t DI ′⊃ ए

$$
4/t = 5t - 6t - 1
$$
 MA(A)  
\n• 574T/0007y  
\n• 1  $\pm$  (0)

Sum of ALL AUTOCOVARIANCESSO

$$
SC \mid t \mid S \rightrightarrows (A)
$$

$$
\frac{S}{\sqrt{2}}\left(\frac{1}{\sqrt{2}}\right)
$$

I can observe u and compute u straight away. So just add the forecast of ut. The solution is the same in both situations. If stationary for mean of variance is the same. I can take away stationarity source and then take back at the end. In many situation i can do it. GDP i can't use ARMAs but i can take away trend!

Combining stochastic and non stochastic forms on non stationarity. One model of particular interest is  $Y_t = c + Y_{t-1} + u_t$ , when  $t \ge 1$ , where  $u_t = \phi_1 u_{t-1} + \ldots + \phi_p u_{t-p} + \varepsilon_t + \theta_1 \varepsilon_{t-1} + \ldots + \theta_q \varepsilon_{t-q},$  $u_t$  stationary and invertible  $\varepsilon_t$  i.i.d(0, $\sigma^2$ );  $Y_0 = 0$ In this case.  $Y_t = ct + \sum_{j=1}^t u_j$ so both the linear trend and the integration are present. Some authors consider  $Y_t$  as defined here as  $I(1)$ : we will be more specific, and we will refer to this as  $'I(1)$  and with a deterministic trend".  $\star$  If  $Y_0 = \kappa$  instead,  $Y_t = \kappa + ct + \sum_{i=1}^t u_i$ **★** Recalling that  $Y_t = c + Y_{t-1} + u_t$ , the forecast of  $Y_{t+1|t,...}$  is

 $\widehat{Y}_{t+1|t,\ldots} = c + Y_t + \widehat{u}_{t+1|t,\ldots}.$ 

Forecasting a trend.